### **МІНІСТЕРСТВО ОСВІТИ І НАУКИ УКРАЇНИ**

### **Центральноукраїнський державний університет імені Володимира Винниченка**

Факультет [математики, природничих наук та](https://www.cuspu.edu.ua/ua/faculties-of-the-university/fizyko-matematychnyi-fakultet) технологій

Кафедра математики та цифрових технологій

**«ЗАТВЕРДЖУЮ» Завідувач кафедри** 

\_\_\_\_\_\_\_\_ \_\_\_\_\_\_\_\_\_\_\_ Трифонова О.М. « $\frac{1}{2023}$  року

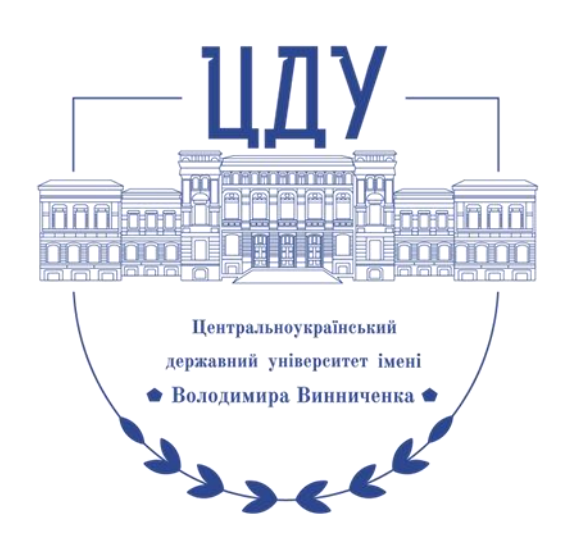

## **РОБОЧА ПРОГРАМА НАВЧАЛЬНОЇ ДИСЦИПЛІНИ**

ЗП. ОК 10 Інженерна та комп'ютерна графіка: комп'ютерна технічна графіка

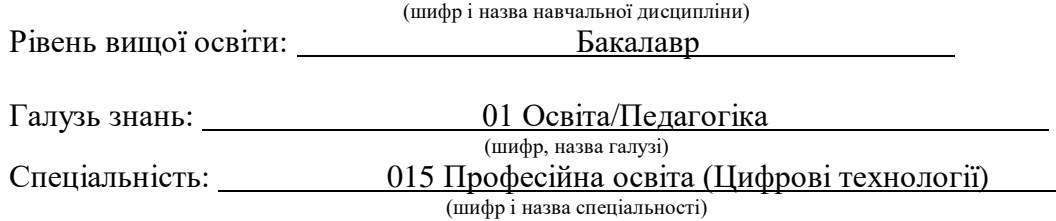

Освітня програма Професійна освіта (Цифрові технології)

(назва)

(денна, заочна,)

# 2023 – 2024 навчальний рік

Робоча програма навчальної дисципліни

Інженерна та комп'ютерна графіка: Комп'ютерна технічна графіка (назва навчальної дисципліни) розроблена на основі освітньо-професійної програми

Професійна освіта (Цифрові технології),

(назва ОПП) навчального плану підготовки здобувачів вищої освіти освітнього ступеня бакалавр за спеціальністю 015 Професійна освіта (Цифрові технології) (шифр і назва спеціальності)

Розробники:

# Шлянчак Світлана Олександрівна, доцент кафедри інформатики та інформаційних технологій, кандидат педагогічних наук,

доцент кафедри інформатики та інформаційних технологій

(вказати авторів, їхні посади, наукові ступені та вчені звання)

Робочу програму схвалено на засіданні кафедри математики та цифрових технологій

Протокол від «01» вересня 2023 року № 1

В.о.завідувача кафедри математики та цифрових технологій

Трифонова О.М. (підпис) (прізвище та ініціали)

Робоча програма навчальної дисципліни Інженерна та комп'ютерна графіка: Комп'ютерна технічна графіка для студентів спеціальності 015 Професійна освіта (Цифрові технології) за першим (бакалаврським) рівнем вищої освіти. – ЦДУ імені В. Винниченка, 2023. – 15 с.

 Шлянчак С.О., 2023 рік ЦДУ імені В. Винниченка, 2023 рік

### **1. ПОЯСНЮВАЛЬНА ЗАПИСКА 1.1. Опис навчальної дисципліни**

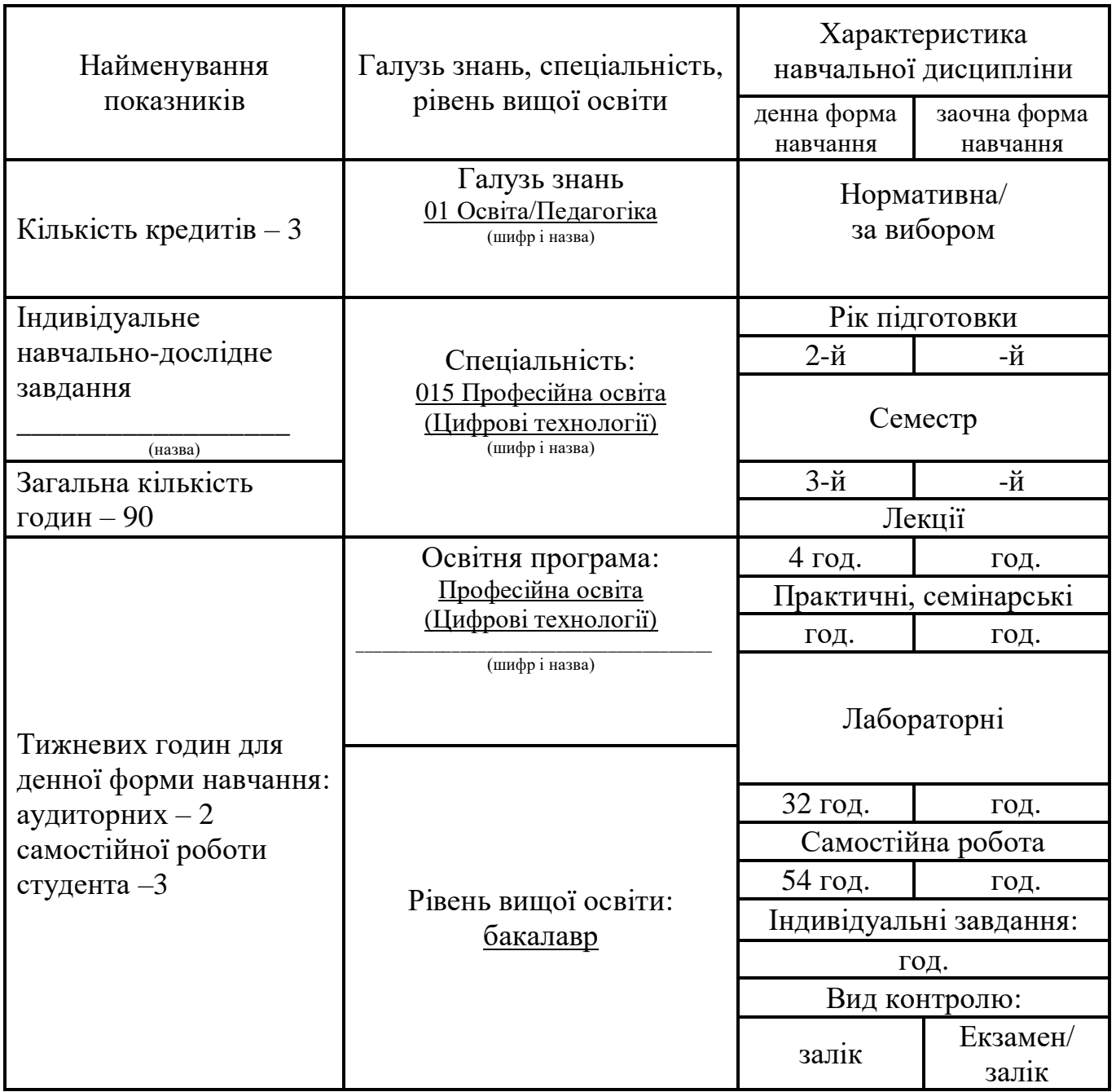

### **1.2. Мета та завдання навчальної дисципліни**

*Мета* курсу «Інженерна та комп'ютерна графіка: Комп'ютерна технічна графіка»: оволодіння студентами комплексом прикладних компетентностей із теорії та практики комп'ютерної графіки, сформувати у студентів знання, вміння та навички, необхідні для ефективного використання засобів комп'ютерної графіки у майбутній професійній діяльності, сформувати основи інформаційної культури майбутнього фахівця.

Навчальна дисципліна «Інженерна та комп'ютерна графіка: Комп'ютерна технічна графіка» є складовою професійно-орієнтованої та фахової підготовки бакалаврів, у якій викладаються види комп'ютерної графіки, загальні принципи роботи з програмами растрової, векторної, фрактальної та тривимірної графіки, вміння використовувати сучасні програмні засоби для збереження, обробки, пошуку та передачі різних видів графічних даних.

*Завдання* навчальної дисципліни **-** оволодіти системною сукупністю знань і вмінь, яка містить знання загальних принципів використання складових пакетів графічних редакторів, теоретичні та практичні навички роботи, розуміння і вміння використовувати сучасні програмні засоби прикладного призначення (графічні редактори) для збереження, обробки, пошуку та передачі різних видів інформації; навчитися створювати креслення та керувати ними за допомогою сервісу для візуалізації різних задач користувача; імпортувати та експортувати проекти; публікувати та ділитися роботами.

У результаті вивчення навчальної дисципліни у студента мають бути сформовані такі *компетентності:*

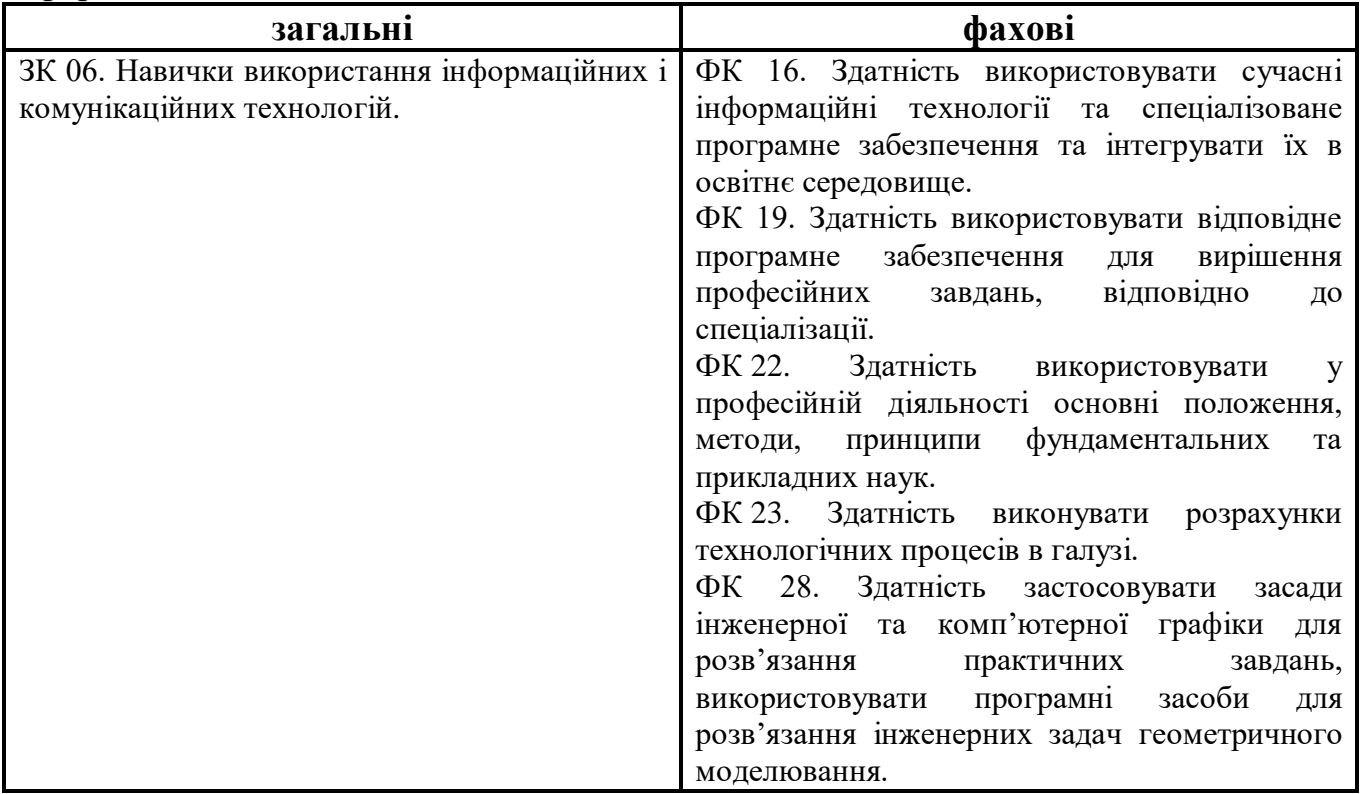

### **1.3. Очікувані програмні результати навчання:**

ПРН 08. Самостійно планувати й організовувати власну професійну діяльність і діяльність здобувачів освіти і підлеглих.

ПРН 10. Знати основи психології, педагогіки, а також фундаментальних і прикладних наук (відповідно до спеціалізації) на рівні, необхідному для досягнення інших результатів навчання, передбачених цим стандартом та освітньою програмою.

ПРН 12. Уміти проектувати і реалізувати навчальні/розвивальні проекти.

ПРН 16. Знати основи і розуміти принципи функціонування технологічного обладнання та устаткування галузі (відповідно до спеціалізації).

ПРН 17. Виконувати розрахунки, що відносяться до сфери професійної діяльності.

ПРН 18. Розв'язувати типові спеціалізовані задачі, пов'язані з вибором матеріалів, виконанням необхідних розрахунків, конструюванням, проектуванням технічних об'єктів у предметній галузі (відповідно до спеціалізації).

ПРН 19. Уміти обирати і застосовувати необхідне устаткування, інструменти та методи для вирішення типових складних завдань у галузі (відповідно до спеціалізації).

ПРН 28. Застосовувати інструменти векторної, растрової та 3D- графіки для розв'язання практичних завдань, вміти обирати програмні засоби для розв'язання задач геометричного моделювання.

### **2. ПРОГРАМА НАВЧАЛЬНОЇ ДИСЦИПЛІНИ**

#### **Розділ 1. Види комп'ютерної графіки. Векторна графіка. Моделі кольорів. Формати графічних даних. Графічний редактор векторної графіки Inkscape.**

Тема 1.1. Комп'ютерна графіка.

Поняття комп'ютерної графіки. Види комп'ютерної графіки. Растрова графіка. Векторна графіка. Фрактальна графіка. Тривимірна графіка.

Тема 1.2. Колірні моделі.

Колориметрія. Колірні моделі. Адитивна колірна модель RGB. Субтрактивна колірна модель CMYK. Моделі HSB і HLS. Модель Lab.

Тема 1.3. Основні редактори та формати файлів растрової і векторної графіки. Основні редактори растрової графіки. Формати файлів растрової графіки. Основні редактори векторної графіки. Формати файлів векторної графіки.

Тема 1.4. Векторна графіка. Використання графічних примітивів, створення зображення з сукупності графічних примітивів за допомогою редактора векторної графіки *Inkscape*.

Панелі інструментів і панелі параметрів інструментів. Створення зірок та багатокутників. Створення спіралей та налаштування їх параметрів. Створення композиції з об'єктів, використовуючи різні види заповнення. Малювання довільних контурів. Ділення. Групування. Заповнення та штрих. Малювання кривих Безьє чи прямих ліній. Редагування контурів за вузлами. Клонування об'єктів. Створення мозаїки з клонів.

Тема 1.5. Логічні операції над об'єктами. Робота з текстом і контуром. Логічні операції над об'єктами (сума, різниця, перетин, виключне АБО, ділення). Перетворення над текстом. Розміщення тексту по контуру. Спрощення контуру. Ділення контуру на окремі частини. Вирівнювання по вертикалі та групування об'єктів. Дублювання об'єктів.

Тема 1.6. Шари і допоміжні засоби для точного малювання. Робота з текстом. Створення візитки. Розбиття аркушу спрямовуючими лініями. Клонування створення мозаїки з клонів. Імпортування зображень. Додавання шарів. Робота з шарами (приховати, захистити, показати).

Тема 1.7. Використання інструменту Малювання кривих Безьє і прямих ліній для створення довільних фігур. Використання різного типу заливок. Створення ефектів відображення від дзеркала.

Імпортування зображення. Малювання кривих Безьє і прямих ліній. Обведення елементів і їх комбінування. Групування та домальовування. Створення ефекту відображення. Заповнення візерунком.

Тема 1.8. Моделі кольорів. Палітра кольорів та її класифікація. Моделі кольорів в

Inkscape. Створення і робота з лінійним і радіальним градієнтом. Зміна траєкторії оболонки. Логічні операції. Заповнення та штрих. Лінійний градієнт. Радіальний градієнт. Редагування градієнту. Використання опорних точок. Модель кольорів RGB для встановлення кольору опорних точок градієнту. Зміна направлення лінійного градієнта. Віддзеркалення об'єктів. Редагування контурів за вузлами. Позначення та трансформація об'єктів. Створення кіл, еліпсів та дуг.

#### **Розділ 2. Редактор растрової графіки GIMP. Робота з цифровими фотографіями в GIMP.**

Тема 2.1. Редактор растрової графіки GIMP. Масштабування засобами GIMP. Редагування зображення у GIMP.

Основні можливості редактора растрової графіки GIMP.

Тема 2.2. Навігація по зображенню. Зміна розмірів полотна і зображення. Інструменти перетворення і кадрування зображень.

Навігація по зображення, зміна розмірів полотна і зображення. Інструменти перетворення і кадрування зображень. Зміна масштабу. Зміна області зображення. Комбінування зображень з різних фотографій. Шари.

Тема 2.3. Створення та ретушування цифрових фотографій.

Розумні ножиці. Піпетка. Пензель. Палець для розтирання й змішування зафарбованих областей. Гумка.

Тема 2.4. Швидка маска, перетворення кольору. Інструменти Заповнення, Штамп, Штамп з перспективою. Фільтри.

Швидка маска, перетворення кольору. Коригування балансу кольорів. Коригування відтінку, освітленості та насиченості. Тонування зображення. Коригування яскравості та контрастності. Коригування кривих кольору. Інструмент Заповнення. Фільтри. Інструмент Градієнт.

#### **Розділ 3. Редактор ділової графіки.**

Тема 3.1. Засоби онлайн-сервісу для створення схем та діаграм.

Елементи діаграми. Форматування елемента діаграми. Клонування. Елементи різних рівнів. Зв'язки. Збереження та публікація діаграм.

#### **Розділ 4. 3D-моделювання і анімація.**

Тема 4.1. Основні команди та гарячі клавіші. Інтерфейс Blender. Робота з вікнами виглядів.

Закладки розділів у вікні властивостей. Екран Blender'a. Типи вікон. Вікно користувацьких налаштувань. Команда Прикріпити або Зв'язати (Append or Link). Упаковування даних та імпорт об'єктів. Вікна виглядів (додаткові вікна). Зміна типу вікна. Переміщення в 3D просторі.

Тема 4.2. Створення і редагування об'єктів.

Робота з основними Меш-об'єктами. Використання головних модифікаторів для маніпулювання Меш-об'єктами. Режим редагування (редагування вершин Меш-об'єкта). Режим пропорційного редагування вершин. Об'єднання / Роз'єднання Меш-Об'єктів.

Тема 4.3. Створення тривимірного логотипу. Булеві операції.

Обведення контуру. Створення внутрішніх контурів логотипа. Поділ групи вершин по окремим мешам. Створення граней меша. Булеві операції. Каркасний спосіб відображення.

Тема 4.4. Матеріали і текстури.

Основні налаштування Матеріалу. Налаштування Halo. Накладання матеріалів. Основні налаштування текстур. Використання зображень і відео як текстури. Карти Зміщень (Displacement Mapping). Накладання Текстур.

Тема 4.5. Налаштування оточення. Освітлення і камери.

Використання кольору, зірок і туману. Створення 3D фону хмар. Використання зображення як фону. Додавання оточення до ландшафту. Налаштування камери. Типи освітлення та його налаштування. Ненапрямлене освітлення.

Тема 4.6. Налаштування рендера. Технологія Ray-Tracing (відображення, прозорість, тіні). Основні опції. Рендер. Створення відео файла. Рендерінг. Технологія Ray-Tracing (відображення, прозорість, тіні). Освітлення і тіні. Відображення (дзеркальність) і заломлення (прозорість та кривина). Використання технології Ray-Tracing.

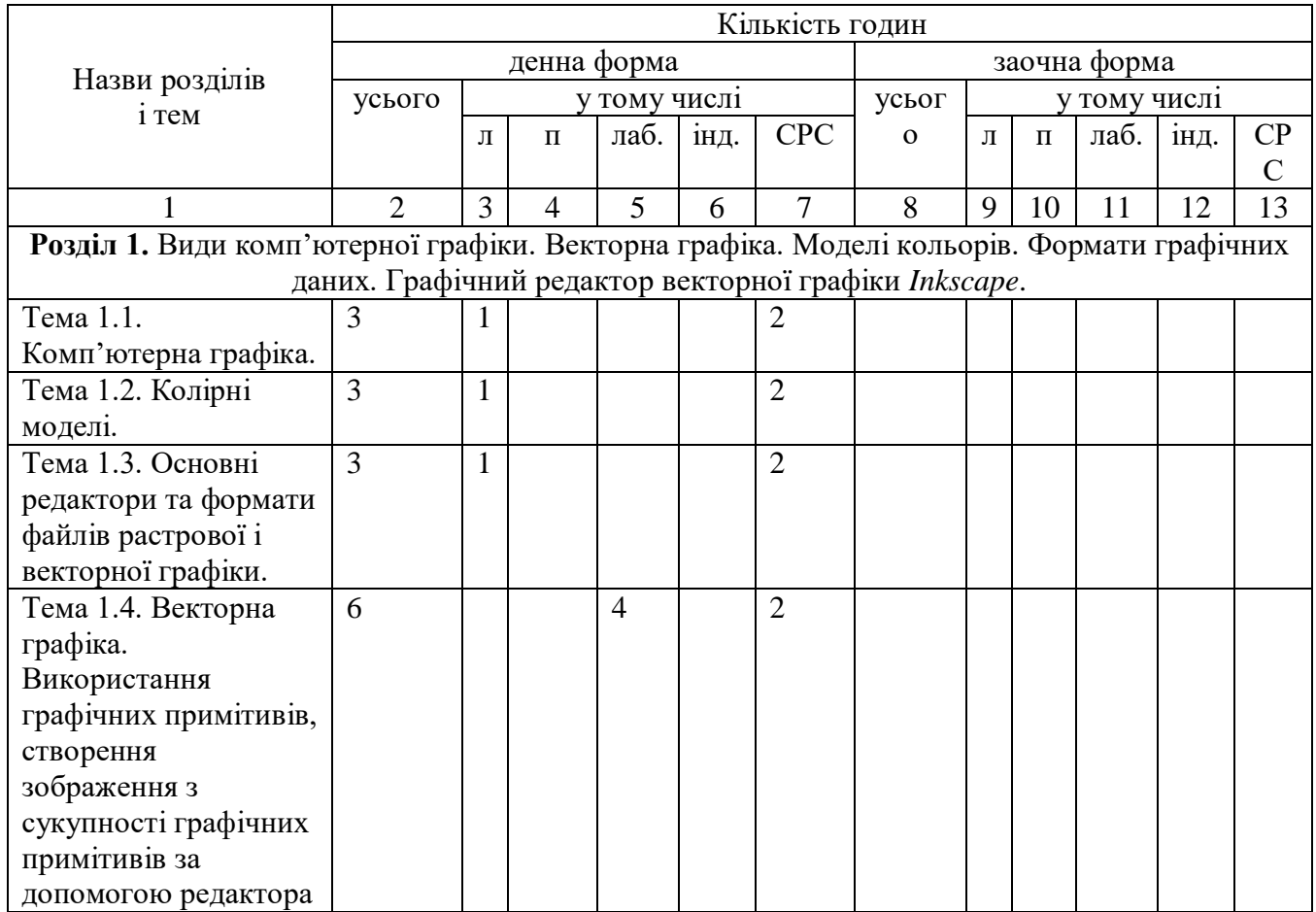

### **3. СТРУКТУРА НАВЧАЛЬНОЇ ДИСЦИПЛІНИ**

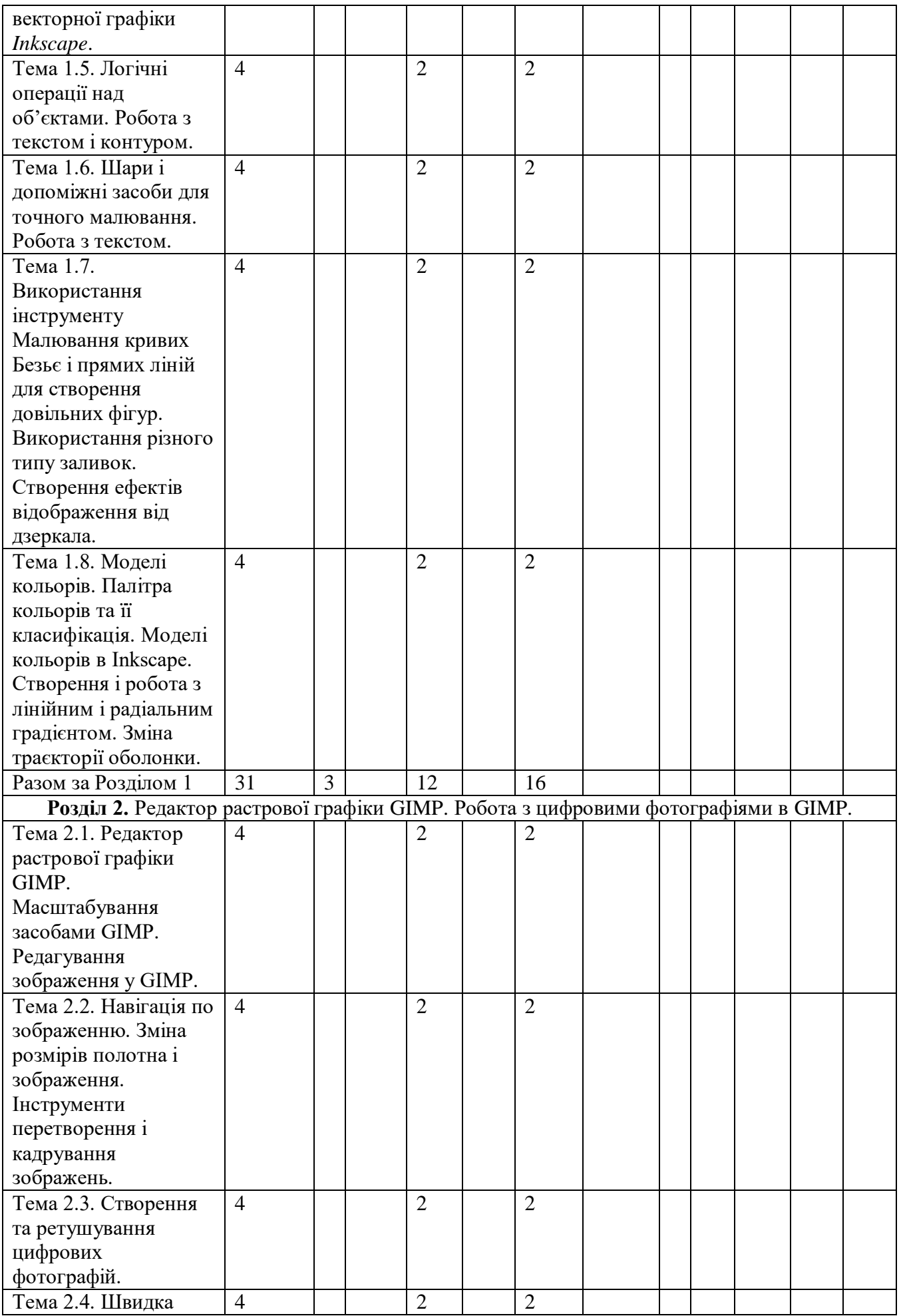

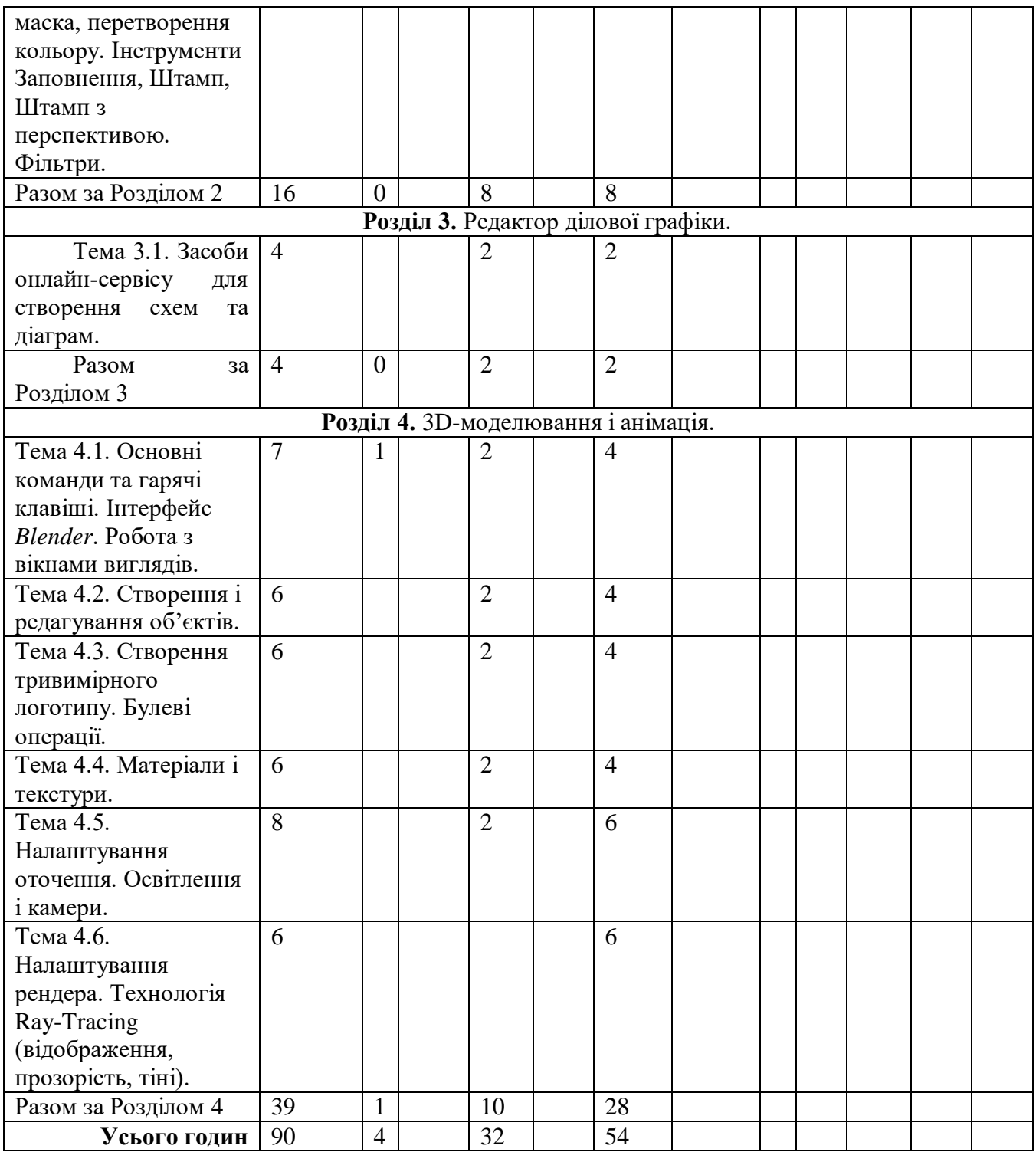

## **4. ОПИС НАВЧАЛЬНОЇ ДИСЦИПЛІНИ 4.1. Теми лекційних занять**

# **4.1.1 денна форма навчання**

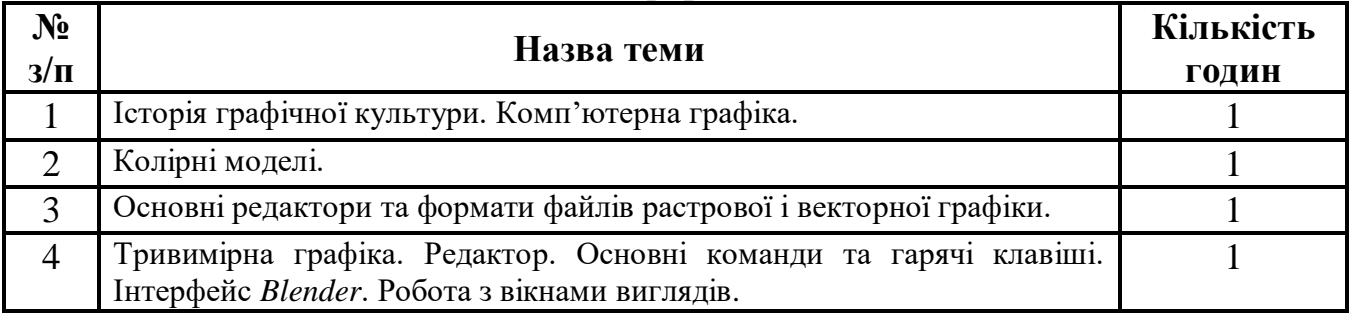

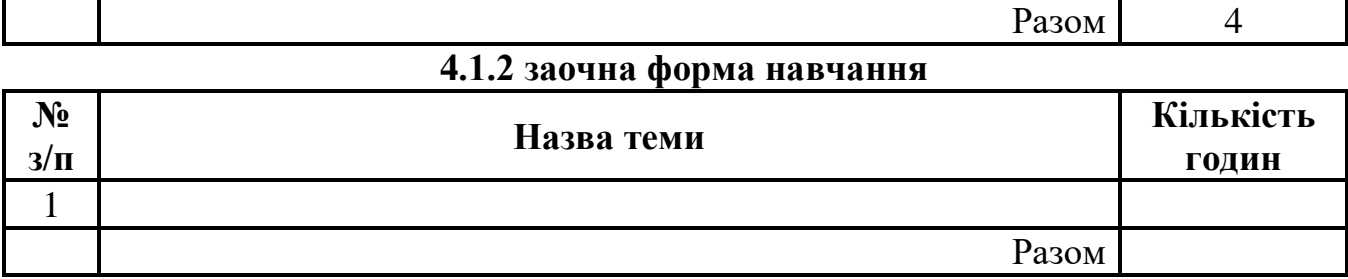

# **4.2. Теми семінарських (практичних) занять**

Не передбачено

### **4.3. Теми лабораторних занять 4.3.1 денна форма навчання**

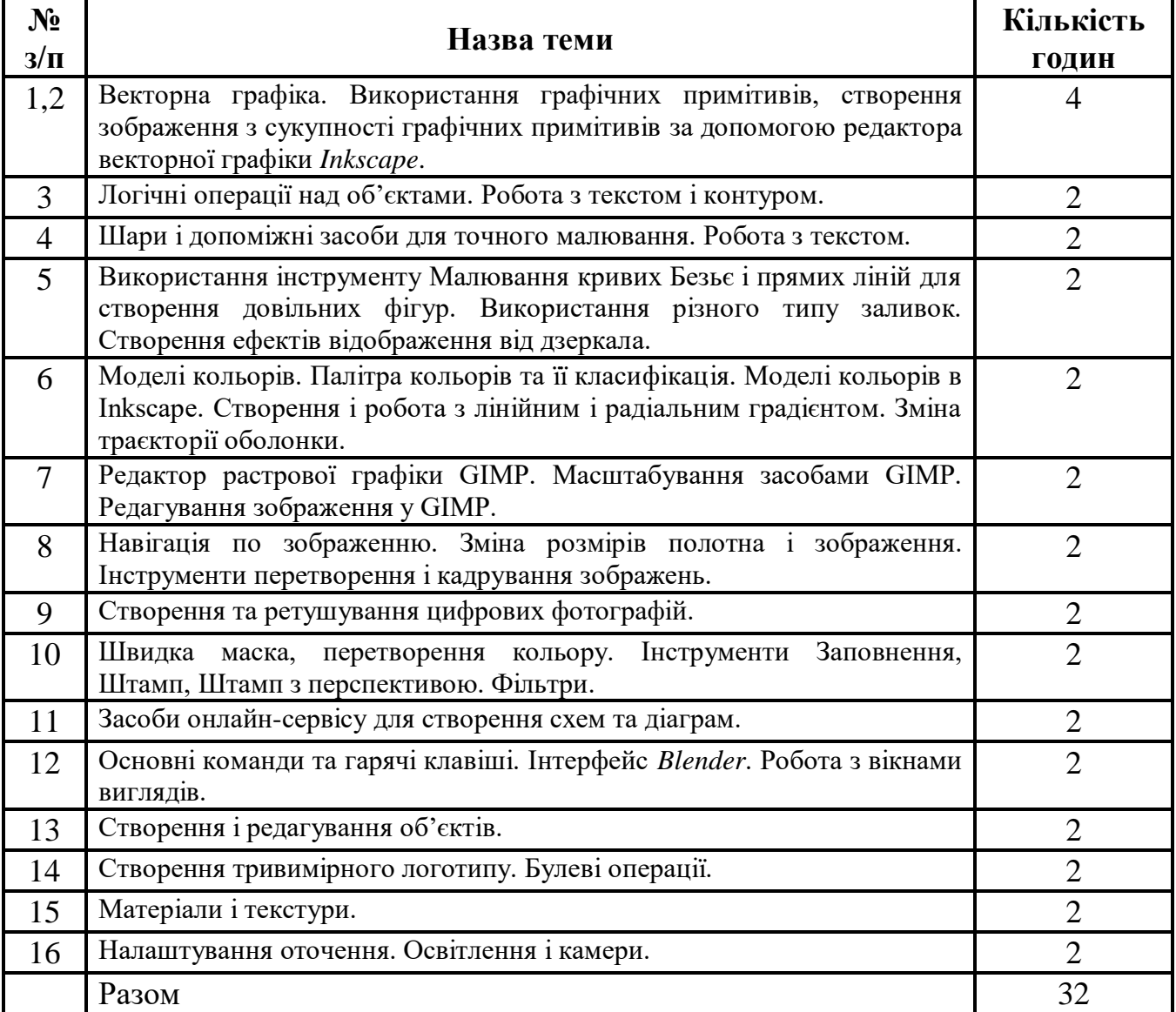

## **4.3.2 заочна форма навчання**

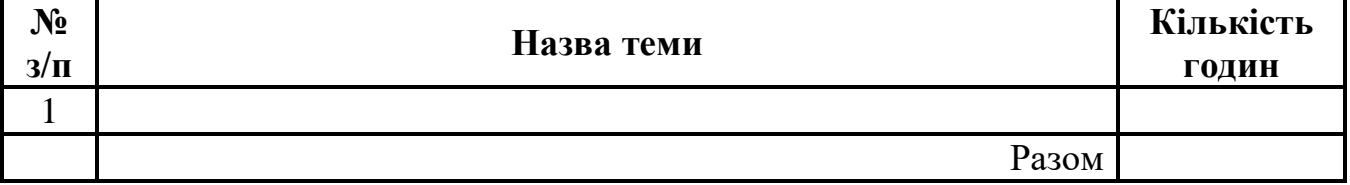

### **4.4. Завдання для самостійної роботи 4.4.1 денна форма навчання**

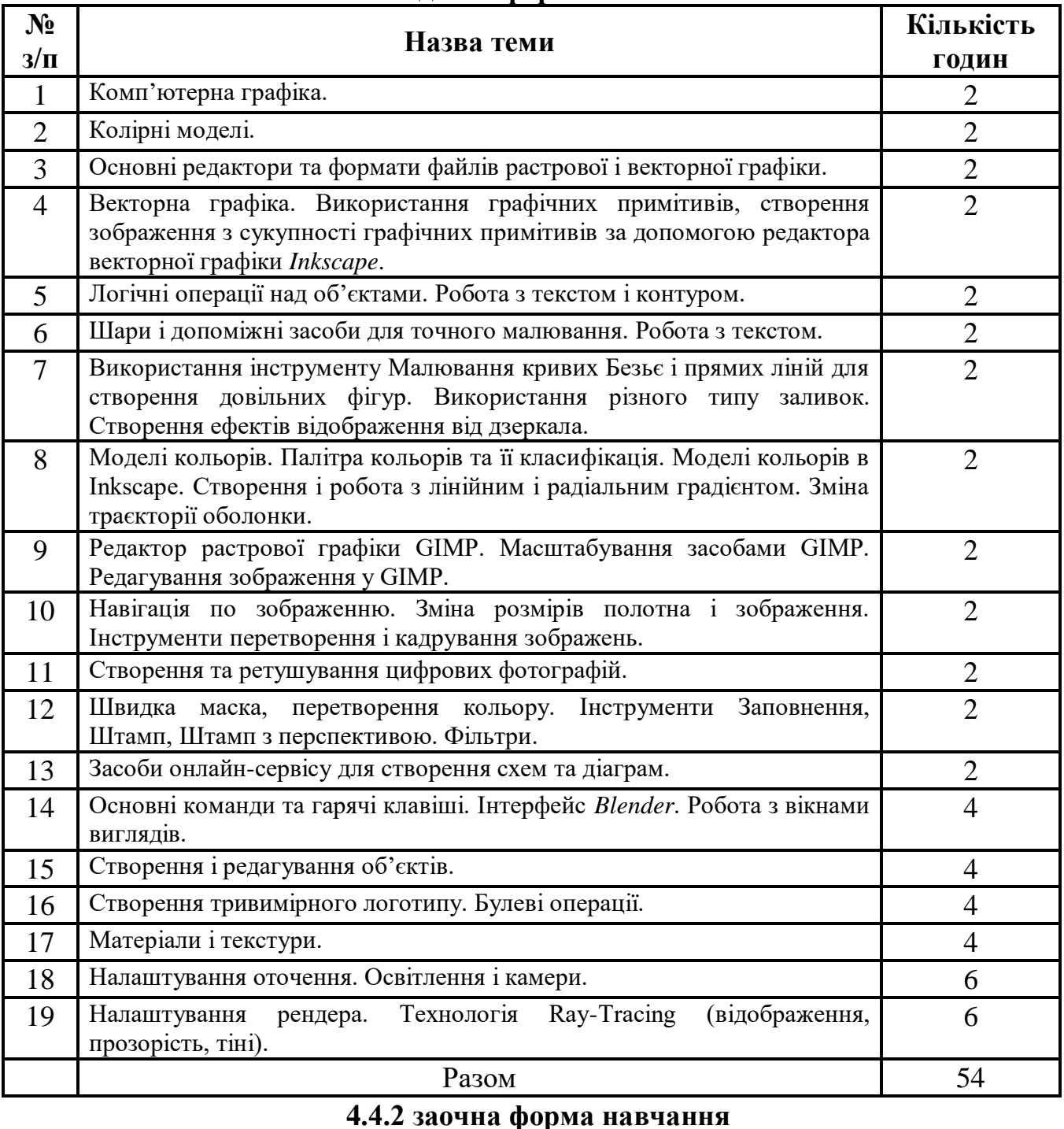

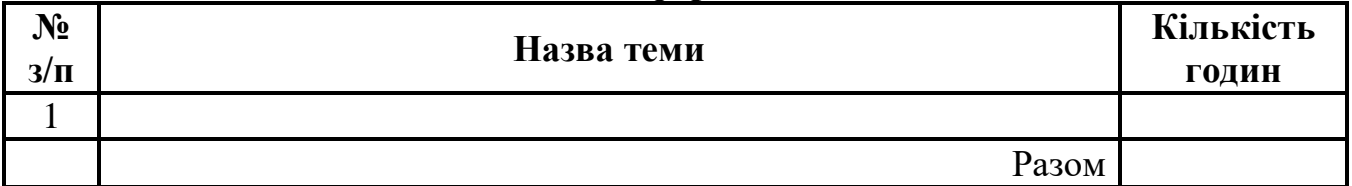

### **4.5. Індивідуальне навчально-дослідне завдання**

### **4.6. Методи навчання**

Під час вивчення дисципліни «Інженерна та комп'ютерна графіка: комп'ютерна технічна графіка» передбачено комплексне використання

різноманітних методів організації і здійснення навчально-пізнавальної діяльності студентів та методів стимулювання і мотивації їх навчання, що сприяє розвитку творчих засад особистості майбутнього фахівця, з урахуванням індивідуальних особливостей учасників освітнього процесу.

З метою формування професійних компетентностей широко впроваджуються інноваційні методи навчання. Це – комп'ютерна підтримка освітнього процесу, впровадження інтерактивних методів навчання (робота в малих групах, мозковий штурм, ситуативне моделювання, опрацювання дискусійних питань, кейс-метод, проєктний метод тощо).

За джерелами знань на заняттях використовуються словесні (розповідь, бесіда, лекція) та практичні методи.

За рівнем самостійної розумової діяльності використовуються проблемноінформаційний, проектно-пошуковий, дослідницький методи.

Із метою забезпечення максимального засвоєння студентами матеріалу курсу використовуються наступні методи навчання:

1) Методи організації та здійснення навчально-пізнавальної діяльності:

– словесні (лекція-монолог, лекція-діалог, проблемна-лекція);

– наочні (презентація, демонстрування);

– практичні методи (вправи; практичні завдання).

2) Методи стимулювання й мотивації навчально-пізнавальної діяльності:

– метод проблемного викладу матеріалу;

- моделювання життєвих ситуацій;
- мозковий штурм;
- метод опори на життєвий досвід;

– навчальної дискусії.

3) Методи контролю й самоконтролю за ефективністю навчальнопізнавальної діяльності:

– усного контрою;

– письмового контролю;

– самоконтролю та взаємоконтролю;

– рецензування відповідей.

### **4.7. Засоби діагностики результатів навчання здобувачів освіти. Порядок та критерії виставлення балів**

Контрольні заходи здійснюються з дотриманням вимог об'єктивності, індивідуального підходу, системності, всебічності.

Засобами оцінювання та методами демонстрування результатів навчання можуть бути:

- екзамен;

- стандартизовані тести;

- наскрізні проєкти;
- аналітичні звіти, реферати, есе;
- розрахункові та розрахунково-графічні роботи;
- презентації результатів виконаних завдань та досліджень;
- студентські презентації та виступи на наукових заходах;

- розрахункові роботи;

- завдання на лабораторному обладнанні, реальних об'єктах тощо;

- інші види індивідуальних та групових завдань.

Використовуються такі методи контролю (усний, письмовий), які мають сприяти підвищенню мотивації студентів до навчально-пізнавальної діяльності.

**Поточний контроль.** *Завданням поточного контролю є* перевірка розуміння та засвоєння певної частини учбового матеріалу, рівня сформованості навичок, умінь самостійно опрацьовувати навчальний матеріал, здатності осмислити зміст теми.

*Об'єктами поточного контролю знань студента є* систематичність та активність роботи на заняттях; виконання завдань для самостійної роботи. Оцінюванню можуть підлягати: рівень знань, продемонстрований у відповідях і виступах на практичних/семінарських заняттях; активність при обговоренні питань практичного/семінарського/лабораторного заняття; результати тестування тощо.

У разі невиконання завдань поточного контролю студент має право скласти їх індивідуально до останнього практичного заняття за дозволом завідувача кафедри. Порядок такого контролю регламентований викладачем.

Підсумковий контроль. **Завданням підсумкового контролю** є перевірка розуміння студентом програмного матеріалу в цілому, логіки та взаємозв'язків між окремими розділами, здатності творчого використання накопичених знань, уміння сформувати своє ставлення до певної проблеми навчальної дисципліни тощо.

### **4.8. Перелік програмових питань для самоконтролю:**

- 1. Які логічні операції можна виконувати над об'єктами?
- 2. Як працювати з текстовими об'єктами?
- 3. Призначення кнопок на панелі інструментів.
- 4. Як здійснити переміщення, обертання об'єкту, зміна його розмірів?
- 5. Як у графічному редакторі проводиться дублювання об'єктів?
- 6. Як у графічному редакторі відбувається вирівнювання і розподіл об'єктів?
- 7. Як здійснити групування об'єктів?
- 8. Як працювати з панеллю «Заповнення та штрих»?
- 9. Як можна додавати та вилучати вузли на кривих Безьє?
- 10.Як проводиться клонування об'єктів?
- 11.Які відмінності у операціях дублювання та клонування об'єктів?
- 12.Як налаштувати параметри заливки та контурів об'єктів?
- 13.Як формується растрове зображення?
- 14.Які недоліки растрової графіки?
- 15.Який тип графічного зображення доцільно використовувати для розробки емблеми організації, враховуючи, що вона буде друкуватися на маленьких візитках і великих плакатах?
- 16.Який тип графічного зображення доцільно використовувати при редагуванні цифрової фотографії?
- 17.Що називають пікселем?
- 18.Які існують редактори векторної та растрової графіки?
- 19.Які основні канали містить вікно параметрів каналів програми Gimp?
- 20.Які існують формати растрової та векторної графіки?
- 21.Як розшифровується абревіатура 3D?
- 22.В яких галузях використовується 3D графіка?
- 23.До чого відносяться поняття Omni light, Spot light, Area light?
- 24.На якому етапі векторна просторова модель перетворюється в плоске зображення?
- 25.Які є типи 3D моделей?
- 26.Які є методи побудови моделей?
- 27.Яка опція об'єднує Mesh-об'єкти?
- 28.Яка опція в програмі Blender робить об'єкт прозорим?

### **4.9. Схема нарахування балів, які отримують студенти**

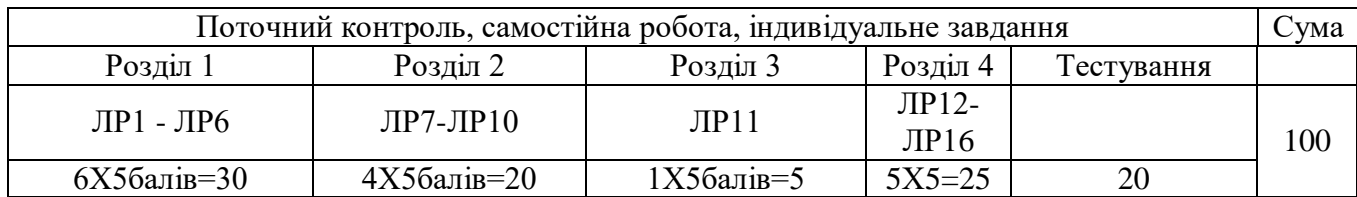

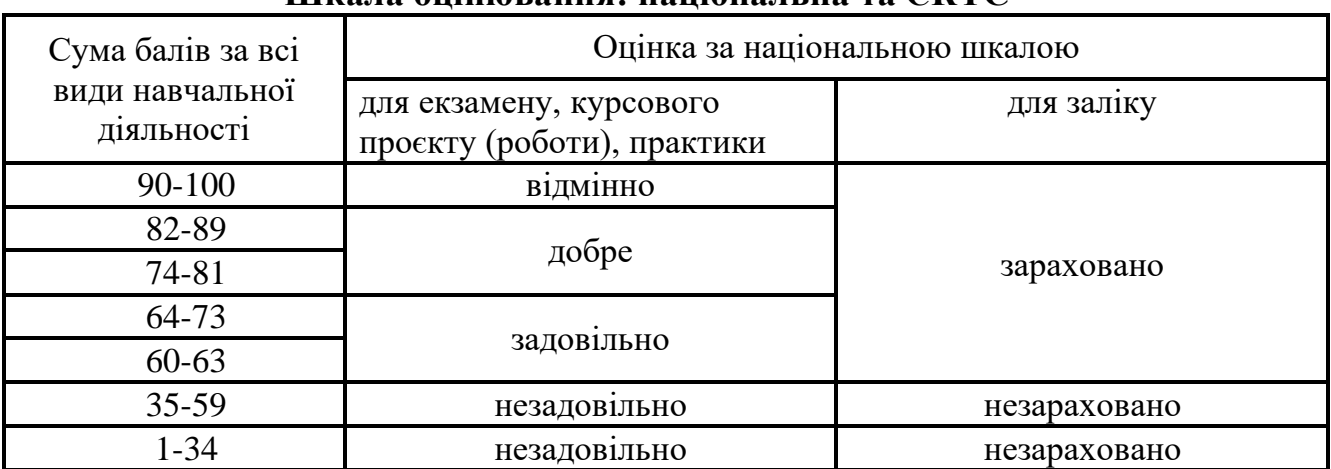

### **Шкала оцінювання: національна та ЄКТС**

### **5. НАВЧАЛЬНО-МЕТОДИЧНЕ ЗАБЕЗПЕЧЕНЯ 5.1. Рекомендована література**

- 1. Березовський, В. С. Основи комп'ютерної графіки [Текст] / В. С. Березовський, В. О. Потієнко, І. О. Завадський ; за ред. А. М. Гуржія. – Київ : Вид. група BHV, 2009. – 400 c.
- 2. Веселовська Г.В., Ходакова В.Є. Комп'ютерна графіка: Навч. пос. К.: Кондор, 2015. 584 с.
- 3. Волошина Л.Г. Комп'ютерні графіка та звук : Лабораторний практикум / Л.Г. Волошина. – Умань : ФОП Жовтий О.О., 2014. – 131 с.
- 4. Ганжела, С.І., Шлянчак С.О. Основи інформатики з елементами програмування та сучасні інформаційні технології навчання – Кропивницький: ФО-П Александрова М. В., 2018. – 182 с.
- 1. Журавчак, Л. М. Програмування комп'ютерної графіки та мультимедійні засоби [Текст] : навчальний посібник / Л. М. Журавчак, О. М. Левченко ; НУ «Львівська політехніка». – Львів : Вид–во Львівської політехніки, 2019. – 276 с.
- 5. Інформатика: тривимірне моделювання (вибірковий модуль для учнів 10-11 класів, рівень стандарту) / М.А. Домаскіна, Т.В. Тихонова. – Харків : Вид-во «Ранок», 2021. – 176 с.

6. Комп'ютерна графіка : конспект лекцій / Укладач: Скиба О.П. – Тернопіль: Тернопільський національний технічний університет імені Івана Пулюя, 2019. – 88 с.

#### **5.2. Методичне забезпечення**

- 1. Лабораторні роботи, розміщені в Classroom.
- 2. Волошина Л.Г. Комп'ютерні графіка та звук : Лабораторний практикум / Л.Г. Волошина. – Умань : ФОП Жовтий О.О., 2014. – 131 с.

### **5.3. Інформаційні ресурси**

- 1. У разі дистанційного навчання використовується платформа Google Workspace for Education
- 2. Опрацювання векторної графіки http://lib.mdpu.org.ua/e-book/ped\_zasib/index.files/page87.htm
- 3. Он-лайн книга "Blender Basics" Джеймса Кроністера http://b3d.mezon.ru/index.php/Blender\_Basics\_4-rd\_edition

### **6. ПОЛІТИКА ЩОДО АКАДЕМІЧНОЇ ДОБРОЧЕСНОСТІ**

Політика щодо академічної доброчесності формується на основі дотримання принципів академічної доброчесності відповідно до Законів України «Про освіту», «Про вищу освіту», «Про наукову і науково-технічну діяльність», «Про авторське право і суміжні права», «Про видавничу справу», з урахуванням норм Положення «Про академічну свободу та академічну доброчесність в Центральноукраїнському державному педагогічному університеті імені Володимира Винниченка» (затверджене вченою радою, протокол №2 від 30.09.2019; №10 від 07.02.2022).

*У разі порушення здобувачем вищої освіти академічної доброчесності (списування, плагіат, фабрикація), робота оцінюється незадовільно та має бути виконана повторно.* **При цьому викладач залишає за собою право змінити тему завдання.**